## Simulation von Warteschlangen

Prof. Dr. Dörte Haftendorn 28.4.08 MuPAD 4 Update vom 28. April 08 http:haftendorn.uni-lueneburg.de www.mathematik-verstehen.de ++++++++++++++++++++++++++++++++++++++++++++++++++++++++++++ Die Simulation der Warteschlange vom Typ M/M/1/infinity wird beim Starten dieser Datei derfiniert. Zu sehen bei Datei-> Eigenschaften. Aufruf simu(Lambda, My, delta t, Anzahl)

liroh:=simu(3/15,4/15,0.1,2000): lirohp:=plot::Listplot(liroh): plot(lirohp): mittlereLaenge:=float(\_plus(liroh[i][2] \$ i=1..2000)/2000);

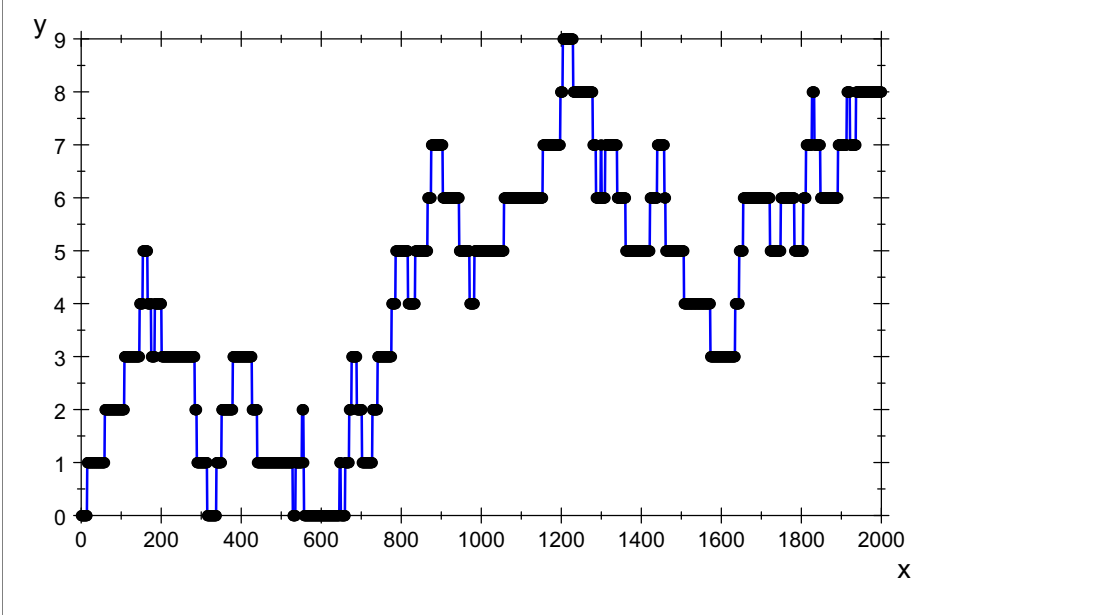

```
4.251
```
 $\overline{\phantom{a}}$  ,  $\overline{\phantom{a}}$  ,  $\overline{\phantom{a}}$ 

Aufheben der guten Beispiele

```
liste:=array(1..20):mittelLang:=array(1..20):
liste[8]:=liroh:
mittelLang[8]:=mittlereLaenge:
```

```
mittelLang[4];
plot(plot::Listplot(liste[4]));
mittelLang[8];
plot(plot::Listplot(liste[8]));
4.251
 8+9
y_g
```
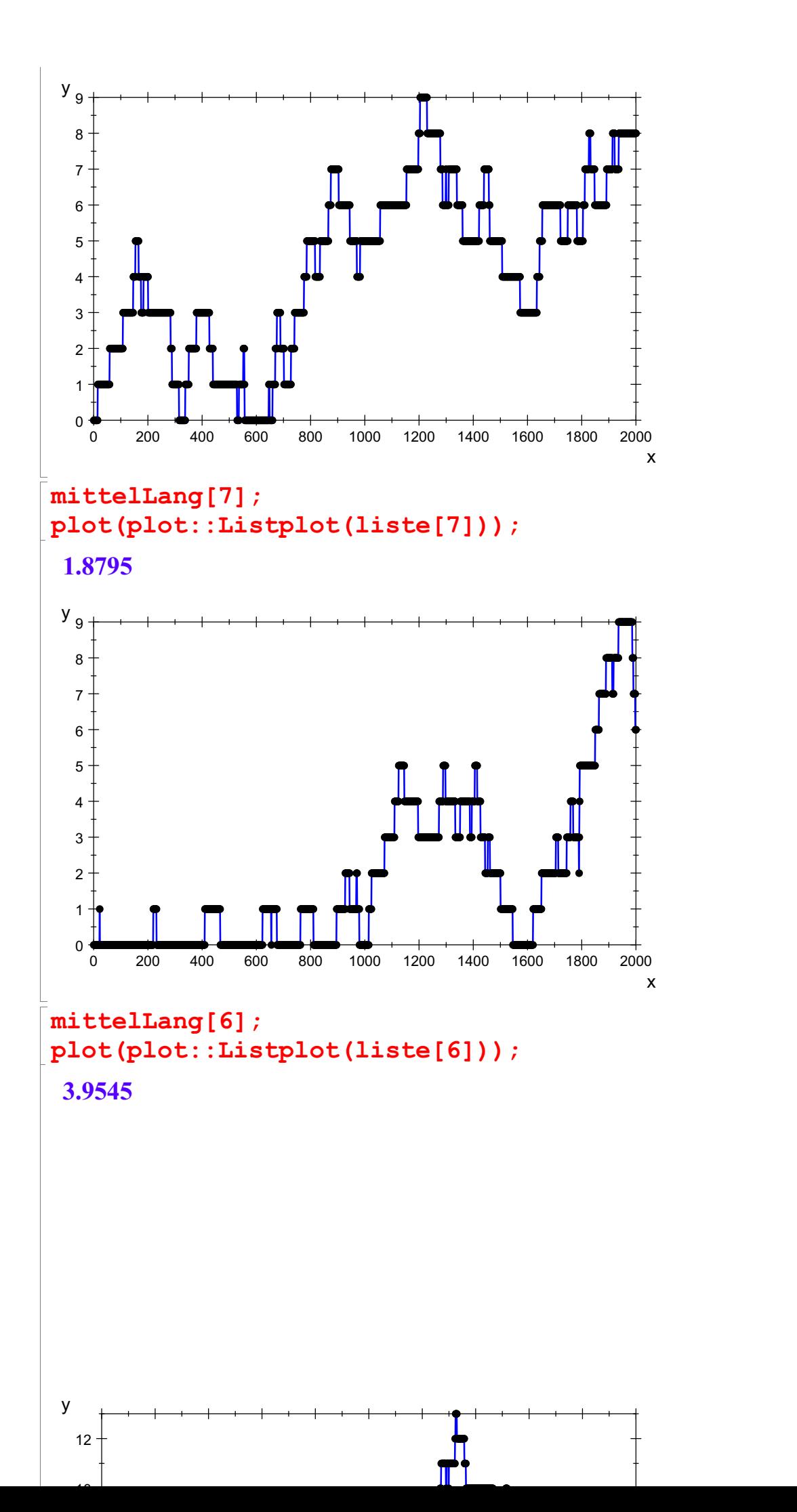

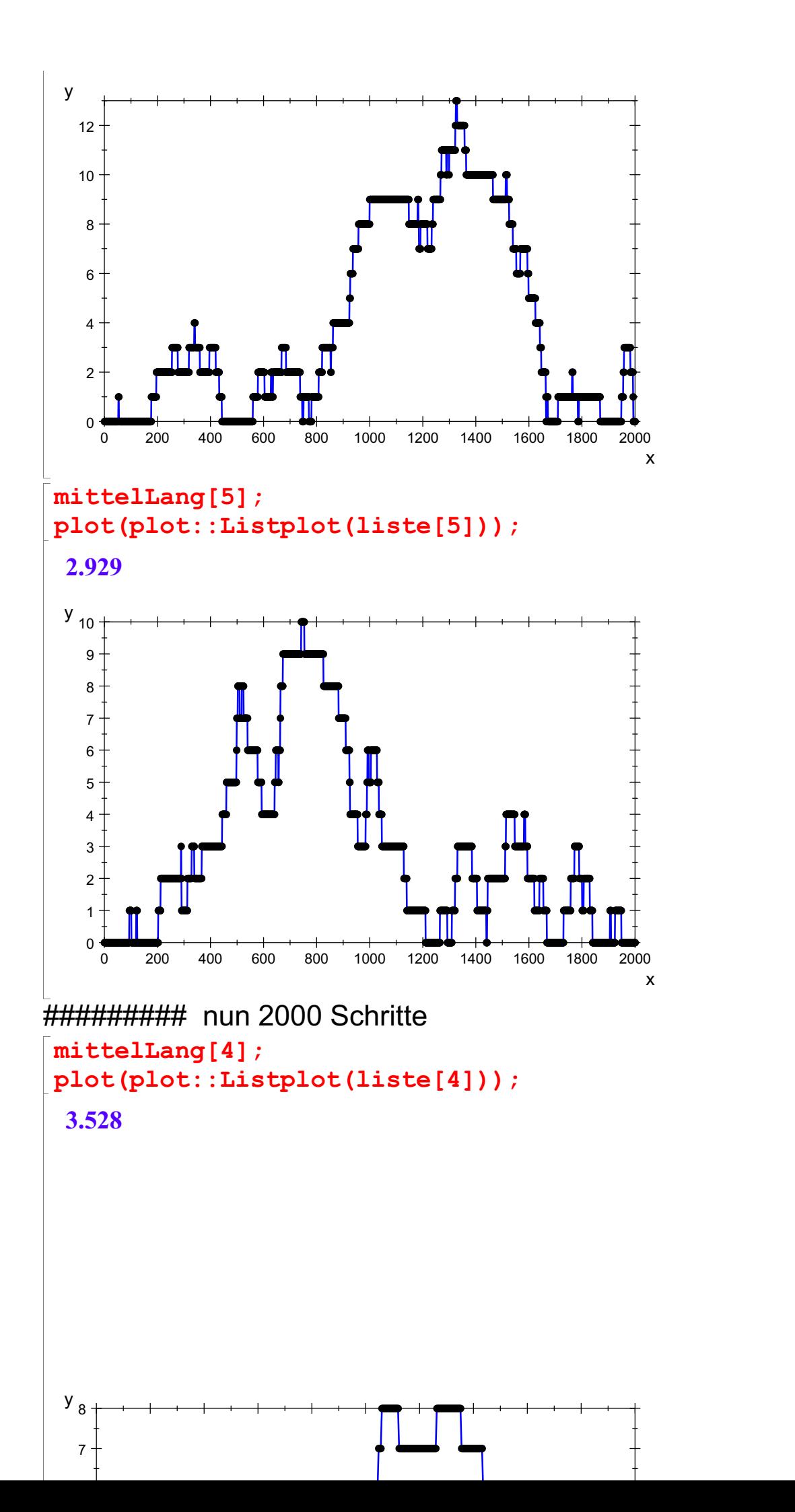

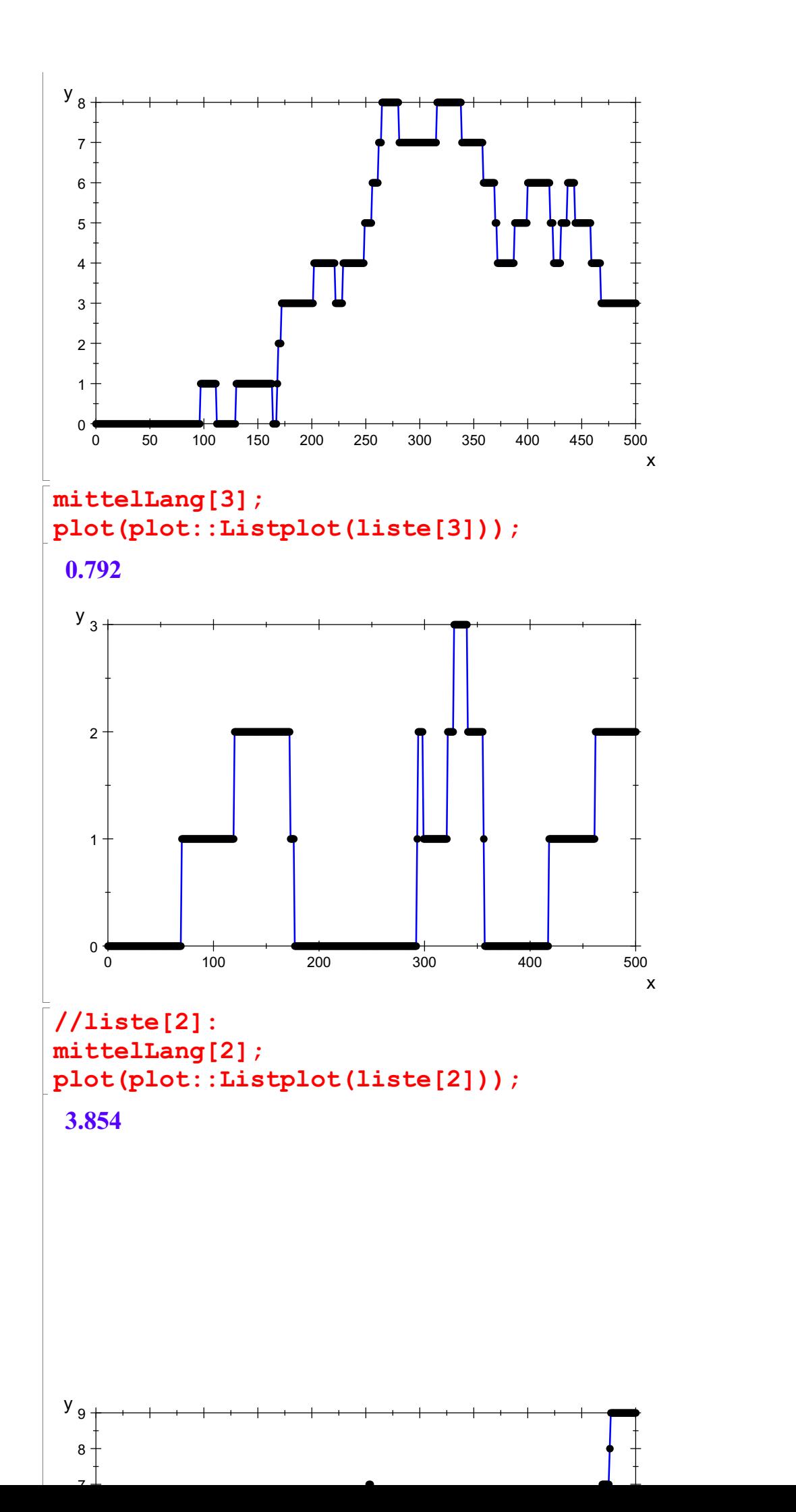

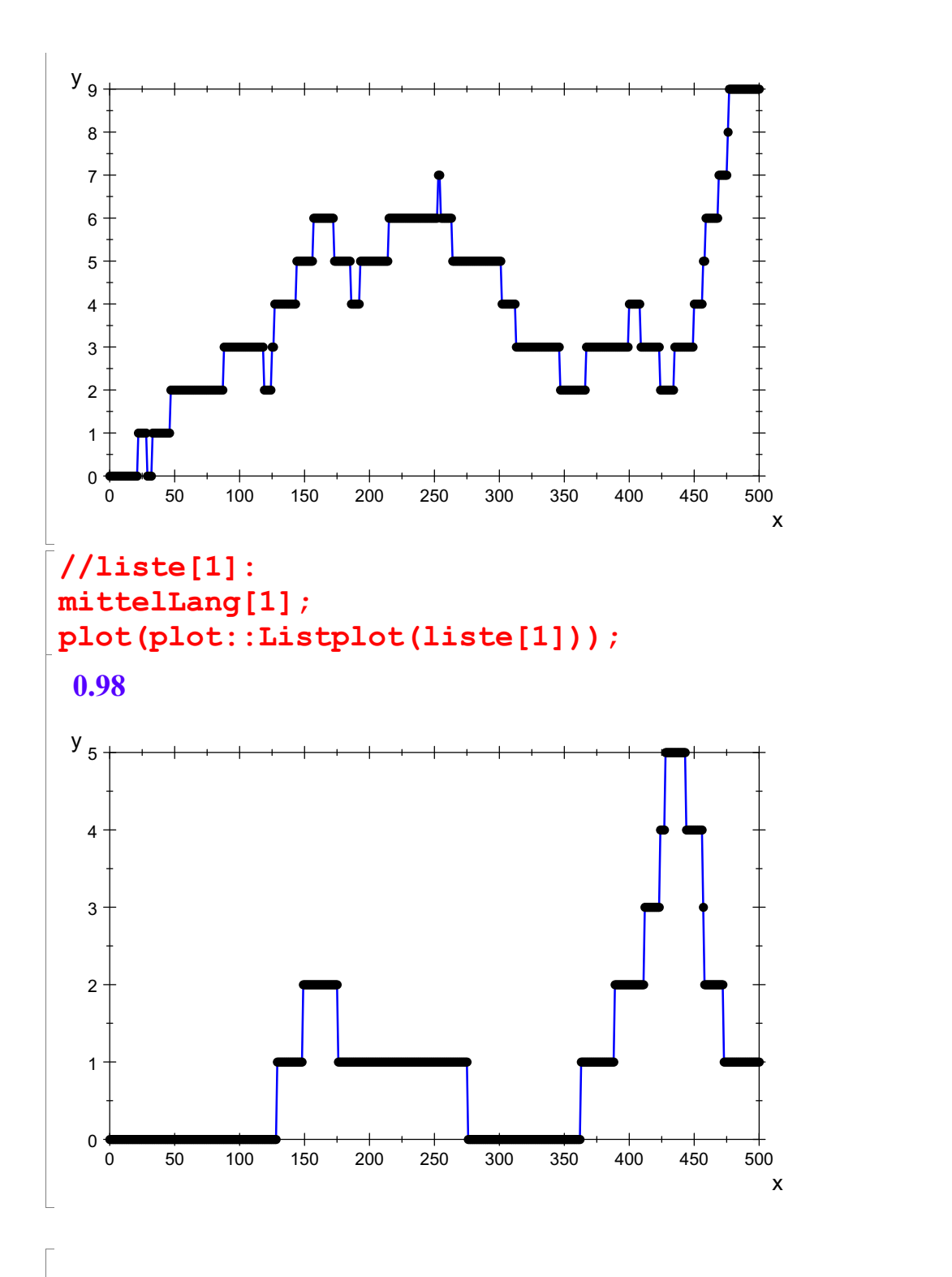